4F1-3

# 実験計画法に基づくパラメータ探索を用いた 大規模マルチエージェントシミュレーションの分析

松島 裕康 *<sup>∗</sup>*1*∗*<sup>2</sup> Hiroyasu MATSUSHIMA

山下 倫央 *<sup>∗</sup>*1*∗*<sup>2</sup> Tomohisa YAMASHITA

野田 五十樹 *<sup>∗</sup>*1*∗*<sup>2</sup> Itsuki NODA

*<sup>∗</sup>*<sup>1</sup>産業技術総合研究所 サービス工学研究センター Center for Service Research(CfSR), The National Institute of Advanced Industrial Science and Technology(AIST)

> *<sup>∗</sup>*<sup>2</sup>独立行政法人科学技術振興機構, CREST Japan Science and Technology Agency, CREST

In this paper, in order to serch sensitive parameters to affect the result of the simulation effectively, we propose the method based on design of experiment. The results of the preliminary experiment are revealed that searching parameters by using analysis of variance contribute to find sensitive combination of parameters.

## **1.** はじめに

人間や組織の活動をエージェント単位で表現可能なマルチ エージェントシミュレーションを応用した災害, 交通, 経済な どの社会シミュレーションによる予測から,様々な政策決定や 社会現象の解析など、社会課題解決のアプローチとして注目 されている. 大規模な社会シミュレーションともなると, 扱う パラメータの増加,個々のエージェントの判断やその相互作用 などで系が発散してしまうなど現象やパターンそのものも増 大し複雑化していく.また,対象とする社会システムの挙動の 構造分析やシステム同定を行うために網羅的な試行をすると, さらに扱うデータが爆発的に増大する。

このように大規模化・複雑化するシミュレーションに対し, 京などに代表されるようなスーパーコンピュータの計算資源 を活用し,網羅的試行を効果的に行うシためのミュレーショ ン実行フレームワークが必要とされてきている. 近年では, PRACTIS[岡田 2012] や OpenMOLE[Reuillon 2010] などの HPC を活用してシミュレーションの様々なケースを網羅的に 実行可能なアプリケーションの開発が進められている。しかし ながら,パラメータを網羅的に実行する時,例え計算資源が 余っていたとしても実験する必要のない部分を計算資源に当て るよりも,(1) シミュレーションの結果を俯瞰してみるために 十分なパラメータの組み合わせの実験を効率的に行い,(2) 特 徴的な部分では集中的にまたは優先的に実験をする仕組みが必 要となる.

そこで本研究では、実験計画法を応用し(1)効率的に実験パ ラメータの組み合わせを網羅するシフト付繰り返し実験計画 と,(2) 分散分析を応用し,結果に影響を与えるパラメータの 組み合わせに関してより細かく実験していく方法について提案 し検証する.

#### **2.** 実験計画法

実験計画法は、イギリスの農業試験場の技師として働いて いた R. A. Fisher によって開発された効率的に実験を進める ことを目的とした統計学の応用である。

実験計画法では,検討する対象である因子と各因子に設定す る段階を水準とし,各因子の直接的効果を主効果や複数の因子 が互いに独立でない場合は因子間の交互作用を検討していく. 特に,各因子の各水準が他のすべての因子の水準と組合せを効 率的に実験する手法として代表的な直交表を用いた方法が挙げ られる.具体的に例として,下記の 1 は *L*4(2<sup>3</sup> ) の直交表であ り,*L* はラテン方格の頭文字,添字の 4 は実験回数,括弧内の 2は因子の水準数、右肩の3は因子の個数を示す. つまり, 4 回の実験で 2 水準の因子が 3 つまで調べられる直交表を示す. また、第3列目は第1列目と第2列目の交互作用として割り 付けることも可能である.

例えば,ある因子 *A* と *B* について実験を行う場合,*A* と *B* は 2 のように第 1 列目と第 2 列目に割り付けされる.また,*A* と *B* の交互作用の効果に関しても考慮したい場合は,*A* と *B* を割り付けた第 1 列目と第 2 列目をそれぞれベクトル *a*,*b* と した時,第 3 列目は *a* + *b* となるので,*A* と *B* の交互作用を 割り付けることができる.

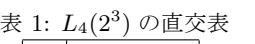

表 2: 直交表 *L*4(2<sup>3</sup> ) を用いた

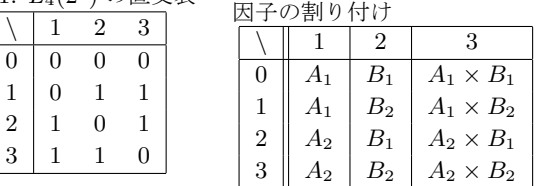

また他にも,  $L_8(2^7)$  や  $L_{27}(3^13)$  などの直交表がある.

## **3.** シフト付繰り返し実験計画

直交配列を用いた実験計画では、繰り返しが必要な場合、同 じ直交配列の組み合わせで繰り返しを行う。しかし、同じ直交 配列しか用いない場合、各要因の交互作用を発見することはで きない。繰り返しを通じて交互作用の可能性を検証する場合に は、異なる直交配列を用いて実験をすすめる必要がある。

そこで、本節では、異なる直交配列をシステマティックに作っ ていく事で、実験の直交性をできるだけ保ちつつ、計算資源が 許す限り、要因の組み合わせを網羅していく方法を考える。

連絡先: 松島 裕康, 産業技術総合研究所, 茨城県つくば市梅 園 1-1-1 中央第二,Tel:029-861-2713,Fax:029-862-6548, E-mail: hiroyasu.matsushima@aist.go.jp

まず、2 水準の直交配列 *L*2*<sup>n</sup>* (2(2*n−*1)) を以下の手順で構築 していく。まず、ある整数 *x* を 2 進数で表した時、1 の位よ り数えて *k* 桁目の位の数 (*{*0*,* 1*}*) を *B k* (*x*) と表す。

- 1. 2*<sup>n</sup> −* 1 個の要因を順番に並べ、1 より番号を付与する。
- 2. 2*<sup>n</sup> −* 1 個の *{*0*,* 1*}* 要素からなる配列を考え、各々の要素 を上記の要因に順番に対応づける。
- 3. すべての要素が 0 である配列を初期配列 (*t* = 0) とする。
- 4. *t* 番目の配列を作るときは、*t −* 1 番目の配列より以下の 手順で作成する。
	- (a) *t* mod 2*<sup>k</sup>* = 1 となる *k* を求める。
	- (b) *∀i ∈ {*1 *· · ·* 2 *<sup>n</sup>−*<sup>1</sup> *−* 1*}* について、*B k* (*i*) = 1 とな る場合、*t −* 1 番目の配列の第 *i* 要素の 0/1 を反転 して *t* 番目の要素とする。*B k* (*i*) = 0 の場合には、 *t −* 1 番目の配列の第 *i* 要素をそのまま *t* 番目の要 素とする。

例えば、*L*2<sup>3</sup> (2(23*−*1)) の場合、以下のように直交配列が作 られる。

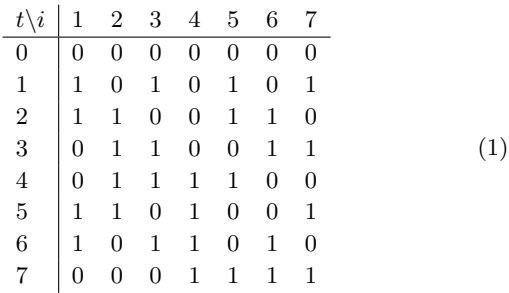

また、要因あるいは要素の順番 *i* を二進数で表した時に 1 つだけが 1 であるものを、配列のシグナチャ部と呼び、それ以 **外の部分を随伴部と呼ぶことにする。上記の** *L***<sub>23</sub>(2<sup>(23</sup>−1)**) の 例では、1,2,4 番目の要素がシグナチャ部、それ以外が随伴部 である。この時、*L*2*<sup>n</sup>* (2(2*n−*1)) 中の各配列のシグナチャ部は、 *L*2*<sup>n</sup>* (2(2*n−*1)) でユニークとなる。

次に、上記の手順の中で、3 の初期配列を異なるものに変更 してできる配列を、*L*2*<sup>n</sup>* (2(2*n−*1))*|<sup>z</sup>* で表す。但し、*<sup>z</sup>* はその 初期配列とする。すなわち、もともとの直交配列 *L*2*<sup>n</sup>* (2(2*n−*1)) は、*L*2*<sup>n</sup>* (2(2*n−*1))*|*<sup>000</sup>*···*<sup>0</sup> となる。この手順で作られた配列は、 各々直交配列となる。例えば、*L*<sub>23</sub> (2<sup>(23−1)</sup>)|<sub>0000101</sub> は以下の ようになる。

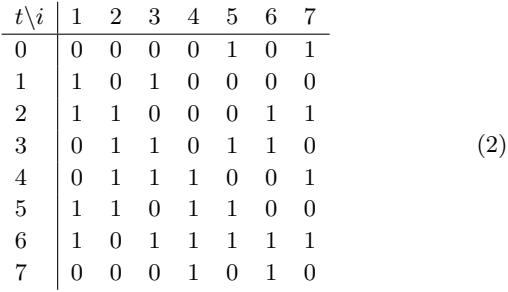

この *<sup>L</sup>*2*<sup>n</sup>* (2(2*n−*1))*|<sup>z</sup>* について、すべて <sup>0</sup> の配列のうち、そ の随伴部の任意の要素を任意個 1 に変更したものを初期配列 *z* とした場合、それにより生成される各直交配列の各要素はす

べて異なる。さらに、随伴部は 2 *<sup>n</sup> −*1*−n* 桁あることから、こ のような初期配列の組み合わせは全てで 2 2 *<sup>n</sup>−*1*−<sup>n</sup>* である。こ れと、各 *<sup>L</sup>*2*<sup>n</sup>* (2(2*n−*1))*|<sup>z</sup>* に含まれる <sup>2</sup> *<sup>n</sup>* 個の配列を組み合わ せると、全てで 2 2 *<sup>n</sup>−*<sup>1</sup> 通りとなり、すべての要因の組み合わ せの数と同じとなる。つまり、随伴部のみ変更した初期配列で 生成する直交配列 *<sup>L</sup>*2*<sup>n</sup>* (2(2*n−*1))*|<sup>z</sup>* に従って実験を進めれば、 直交性をできるだけ維持しつつ、網羅的な要因の組み合わせ探 索が行える。この方法を、「シフトつき繰り返し実験計画」と 呼ぶことにする。

## **4.** 分散分析を用いたパラメータ探索

シミュレーションのパラメータを因子として,実験計画法の 直交表を用いて実験するパラメータの組み合わせを設定し,分 散分析から各因子の主効果および交互作用の効果を判定する F 検定により,パラメータの変化によるシミュレーション結果の 変動を効率的に見つけ出す.ここでは,*n* 人版繰り返し囚人の ジレンマゲームを例題にとり,ノイズが混ざると各戦略をもつ エージェントの分布が変化するパラメータの組み合わせを探索 する手法を説明していく.

#### **4.1** *n* 人版繰り返し囚人のジレンマゲーム

繰り返し囚人のジレンマゲームは、2人非ゼロ和ゲームの一 種で,表 3 に代表される利得行列を用いて以下の手順で行わ れる.二人のエージェントは協調,または裏切りのどちらかの 行動を選択し,選択した行動に応じて,表 3 の利得行列に従 い両者は得点を得る.この対戦を繰り返し行い,合計得点を競 うゲームである.*n* 人版繰り返し囚人のジレンマゲームは,上

表 3: 囚人のジレンマゲームの利得表

|             | A(協調) | A(裏切り) |
|-------------|-------|--------|
| $B($ 協調 $)$ | (3,3) | (0, 5) |
| B(裏切り`      | (5,0) |        |

記の2人だけのゲームから複数人対戦となり、エージェント は各自がもつ戦略とそれに従った協調か裏切りのどちらかを選 択する.さらに,多くの利得を獲得可能な戦略は徐々に増えて いき,利得の少ない戦略は逆に淘汰されていくように拡張され ている.1 世代でエージェントの追加と淘汰が 1 度ずつ実行さ れ,それを指定した世代数だけ実行すると,殆どの場合,ある 戦略に収束していくのが一般的であるが、ある確率で選択し た行動とは逆の行動を取らせるようにノイズを加えると,図 1 のように、各戦略をもつエージェント数の母集団に対する割合 が,世代ごとに変化している様子が見られるようになる.この

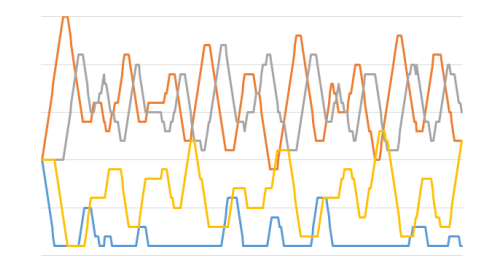

図 1: ノイズの影響を受けた *n* 人版囚人のジレンマゲームにお ける各戦略の母集団の割合の推移

ノイズと繰り返しゲーム回数という 2 つのパラメータが母集

団における戦略の割合の変動に関してどのように影響を与えて いるかを例として,どのように分散分析を用いてパラメータを 調査していくかを説明する.ここで母集団における戦略の割合 の変動を、最も数の多い戦略が入れ替わった回数としてカウン トとして置き換えることにより,1 つの出力として簡単に扱え るようにする.直交表 *L*4(2<sup>3</sup> ) を用いた場合,ノイズと繰り返 しゲーム回数をパラメータ *A*,*B* とし,の表 2 のように割り 付けをすることができる.初期パラメータを (ノイズ*,* 繰り返 しゲーム回数) = ([0*.*0*,* 0*.*05]*,* [10*,* 100]) として,各組み合わせ について 2 回ずつ実験し,それらの結果による表 4 のような 分散分析表を作成することができる.この時,*M*,*e*,*SS*,*f*, *V* ,*F*,はそれぞれ平均,残差,全変動,自由度,分散,対応 する要因を残差の *V* 値で割ったものに対応する.これと f 分 布表を用いて f 検定を行う. 例えば表 4 においては、残差に比 べて有意な要因は\*\*として表されている (有意水準 *α* = 0*.*01). f 検定により判定された有意なパラメータについて図 2 のよう

表 4: 分散分析表の例

|                  | SS      |   |         | F      | 判定   |  |  |  |
|------------------|---------|---|---------|--------|------|--|--|--|
| M                | 253.125 |   | 253.125 |        |      |  |  |  |
| $\overline{A}$   | 171.125 |   | 171.125 | 1369.0 | $**$ |  |  |  |
| $\boldsymbol{B}$ | 171.125 |   | 171.125 | 1369.0 | $**$ |  |  |  |
| $A \times B$     | 171.125 | 1 | 171.125 | 1369.0 | $**$ |  |  |  |
| e                | 0.5     | 4 | 0.125   |        |      |  |  |  |

に分割点のパラメータの組み合わせを実験し 4 つの点で囲ま れた領域について分散分析を再び行う.例えば,ノイズに関し てのみ有意と判定された場合,ノイズパラメータの初期水準の 区間を2つに分割し、図2の左下のように黒い線で囲まれた2 つの領域について分散分析を行う (例. ([0.0, 0.05], [10, 100]) と ([0.05, 0.1], [10, 100]) のそれぞれにおいて分散分析). ま た,ノイズと繰り返しゲーム回数の両方または,交互作用につ いて有意であった場合は,図 2 の右下のように両パラメータの 区間を分割し各領域について分析することにより,有意なパラ メータに関してより詳細な実験を実施することが可能となる.

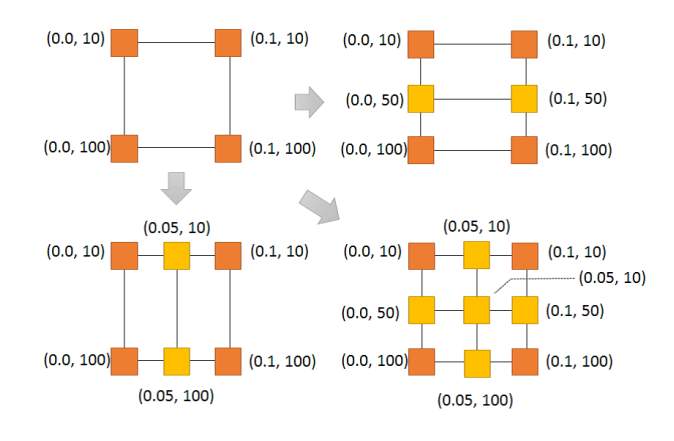

図 2: パラメータの 2 分割探索法

## **5.** 実験

本論文では,シフトつき繰り返し実験計画と分散分析を用 いたパラメータ探索について実験及び,その効果について検証 していく.

#### **5.1** シフトつき繰り返し実験計画の検証

提案したシフトつき繰り返し実験計画の各実験の直交性を 確認するために、以下のような実験を行う。3. 章に示した手順 に従い、*L*2*<sup>n</sup>* (2(2*n−*1))*|<sup>z</sup>* を生成してゆき、その途中までの配 列の各要素の共分散を求める。対象としては、各要素をランダ ムに 0/1 に決めた配列を生成するモンテカルロ法で同様の共 分散を求める。

その結果を 3 に示す。このグラフでは、横軸が実験の回数 (生成した配列の数)、縦軸が非対角成分の共分散の分布の標準 偏差を示しており、赤線が提案手法、緑線がモンテカルロ法に よる結果を示している。また、要素の数としては、*n* = 4*,* 6*,* 8 の場合の結果を示している。この結果からわかるように、提案 手法は実験を重ねるごとに要素間の相関を急速に低減できるこ とがわかる。これにより、実験の直交性を保ちながら、網羅的 探索が可能となると考えられる。

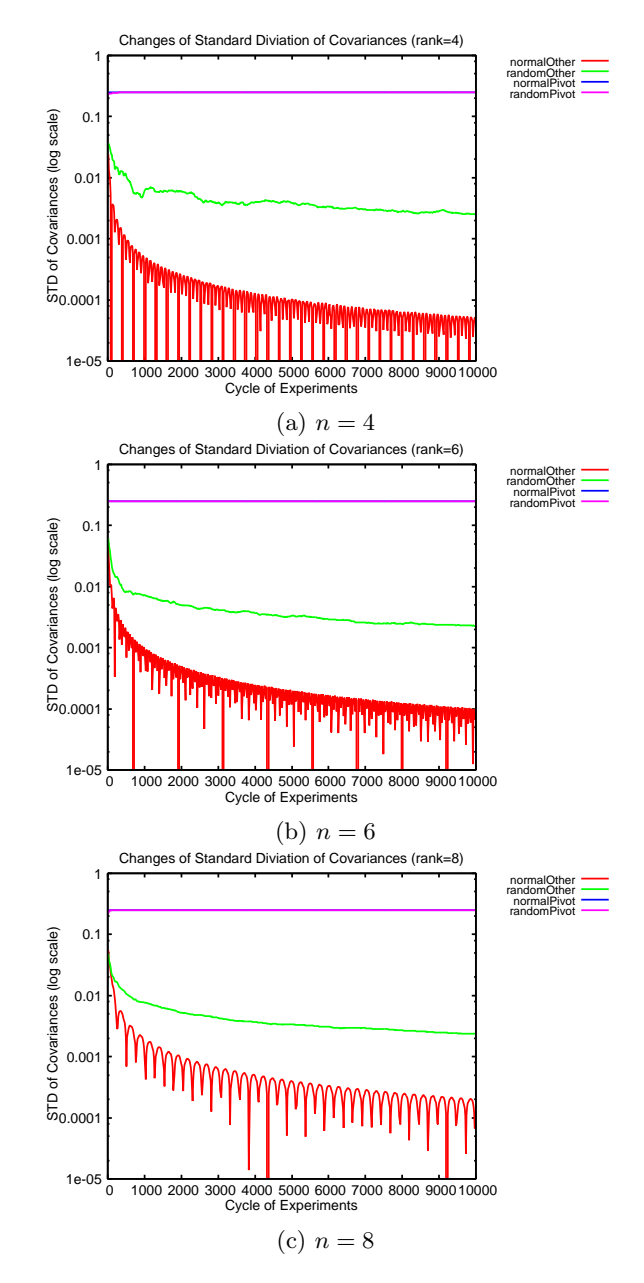

図 3: シフト付繰り返し実験計画の直交性検証

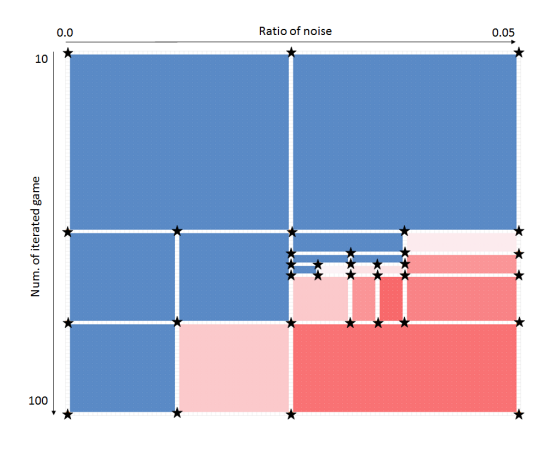

図 4: F 検定を用いたパラメータの効果の探索結果

#### **5.2** 分散分析を用いたパラメータ探索

次に,提案した直交表によるパラメータ配置からの分散分 析にを用いたパラメータ探索について検証するための第一歩 として,*n* 人版繰り返し囚人のジレンマゲームを例題に実験 する.ここでは,(1) 常に協調,(2) 常に裏切り,(3) しっぺ返 し (最初のみ必ず協調を選択),(4) ランダムに選択の 4 種の戦 略を採用し,ノイズと繰り返しゲーム回数のパラメータを入 力,最も多い戦略が入れ替わる回数を出力とし,各戦略をもつ エージェントの人口変化が振動するパラメータの境界を探索 していく.各入力の初期の水準は,(ノイズ*,* 繰り返しゲーム回 数) = ([0*.*0*,* 0*.*05]*,* [10*,* 100]) と設定した.例題の他のパラメー タとして,母集団を 100,世代数を 300,各戦略のエージェン ト数 25 体ずつとし、毎世代、最も利得の多い戦略のエージェ ントを1体追加し、最も利得の低いエージェントを1体淘汰 する.*L*8(2<sup>7</sup> ) の直交表を用いてパラメータを割り付けるが,1 の直交表を例にとると、ノイズを第4列に、繰り返しゲーム 回数を第 6 列に,そして,これらパラメータの交互作用につ いては第2列に割り付けて検証する. また,f検定を実施する 際の危険率 *α* の値を 0*.*01 として検定する.

実験結果である図 4 と 5 は縦軸に実験回数,横軸にノイズを 示したパラメータ空間を表し、両図は対応している. 図4にお ける *⋆* の点がパラメータの組み合わせを実験した箇所であり, それらで囲まれた青や赤の領域が分散分析を用いて F 検定を 行った箇所である.図 5 の各領域における数値は各パラメー タの組み合わせによる出力の平均値を示しており,図 4 と対 応させて値が小さいほど,青色を示し,逆に値が高いほど濃い 赤色を示している.例えば,一番左上の領域はノイズの 2 水準 (0*.*0*,* 0*.*25) と,繰り返しゲーム回数の 2 水準 (10*,* 50) の組み合 わせを実験したところ,平均値は 1*.*0 であり F 検定を実施し た結果,残差に比べて有意ではないと判断し,この水準の範囲 内ではこれ以上パラメータを細かく分割して実験されない. 結 果をみると,青と赤の境界付近に近づくほど領域が細かく分割 され,その付近から遠くなるほど領域は大きくなっていること が確認できるる.このことから,本論文で設定したパラメータ を用いた *n* 人版繰り返し囚人のジレンマゲームにおいてノイ ズと繰り返しゲーム回数が各戦略をもつエージェントの母集団 に占める割合に影響を及ぼしている部分を探ることができた.

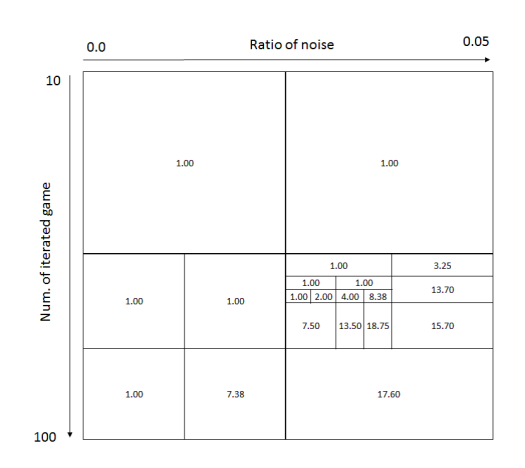

図 5: パラメータの組み合わせによる出力の平均

## **6.** おわりに

実験計画法を応用し (1) 効率的に実験パラメータの組み合 わせをシステマティックに網羅するシフト付繰り返し実験計画 と,(2) 分散分析を応用し,結果に影響を与えるパラメータの 組み合わせをより細かく探索する方法について提案しその有効 性について検証した. (1) シフト付繰り返し実験計画はモンテ カルロ法で生成した配列の組み合わせよりも,要素間の相関を 急速に低減しつつ網羅的に探索できることを示した.(2) 分散 分析を用いたパラメータ探索は,*n* 人版囚人のジレンマゲーム 上で母集団に対する戦略数の変動に影響するパラメータの組み 合わせを効率的に探索できることを示した.

今後の課題としては,適用する問題をより規模を大きく,ま たは複雑化した問題を通して検証する必要がある.また、より 適切にパラメータの差異とその影響を確認していくためには, 水準の値を細かくしていくだけではなく広げて探索する方法も 取り入れていくことが必要であると考えられる.

#### 謝辞

本研究は, 科学技術振興事業団「JST」の戦略的基礎研究推 進事業「CREST」における 研究領域「ポストペタスケール高 性能計算に資するシステムソフトウェア技術の創出」の研究課 題「超大並列計算機による社会現象シミュレーションの管理・ 実行フレームワーク」 の支援を受けています.

## 参考文献

- [岡田 2012] 岡田 崇, 山下 倫央, 野田 五十樹: "網羅的シミュ レーションによる群集誘導手法の検証", 人工知能学会全 国大会 (JSAI)2012, 3F2-OS-10-9, 2012.
- [Reuillon 2010] Reuillon, R., et al.: "Declarative Task Delegation in OpenMOLE", International Conference on High Performance Computing and Simulation (HPCS) 2010, pp.55-62, 2010.